## CSC321 Lecture 14: Optimizing the Input

Roger Grosse

通 ト イヨ ト イヨト

#### Overview

• Recall the computation graph:

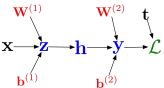

- From this graph, you could compute 
  ∂*L*/∂x, but we never made use
  of this.
- This lecture: lots of fun things you can do by running gradient descent on the *input*!

· · · · · · · · ·

Use cases for input gradients:

- Visualizing what learned features represent
  - Visualizing image gradients
  - Optimizing an image to maximize activations
- Adversarial inputs
- "Deep Dream"

くほと くほと くほと

- Recall: we can understand what first-layer features are doing by visualizing the weight matrices.
- Higher-level weight matrices are hard to interpret.

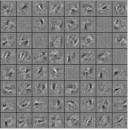

Fully connected

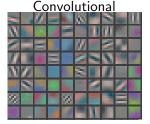

- The better the input matches these weights, the more the feature activates.
  - Obvious generalization: visualize higher-level features by seeing what inputs activate them.

- One way to formalize: pick the images in the training set which activate a unit most strongly.
- Here's the visualization for layer 1:

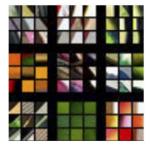

• Layer 3:

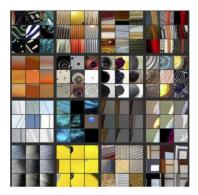

э

• Layer 4:

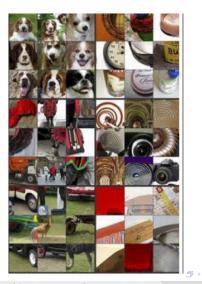

CSC321 Lecture 14: Optimizing the Input

3.5 3

#### • Layer 5:

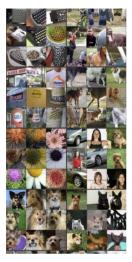

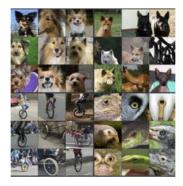

Higher layers seem to pick up more abstract, high-level information.Problems?

3

- 4 同 6 4 日 6 4 日 6

- Higher layers seem to pick up more abstract, high-level information.
- Problems?
  - Can't tell what the unit is actually responding to in the image.
  - We may read too much into the results, e.g. a unit may detect red, and the images that maximize its activation will all be stop signs.

< 回 ト < 三 ト < 三 ト

- Higher layers seem to pick up more abstract, high-level information.
- Problems?
  - Can't tell what the unit is actually responding to in the image.
  - We may read too much into the results, e.g. a unit may detect red, and the images that maximize its activation will all be stop signs.
- Can use input gradients to diagnose what the unit is responding to. Two possibilities:
  - See how to change an image to increase a unit's activation
  - Optimize an image from scratch to increase a unit's activation

- 4 目 ト - 4 日 ト - 4 日 ト

Use cases for input gradients:

- Visualizing what learned features represent
  - Visualizing image gradients
  - Optimizing an image to maximize activations
- Adversarial inputs
- "Deep Dream"

・ 同 ト ・ ヨ ト ・ ヨ ト

- Input gradients can be hard to interpret.
- Take a good object recognition conv net (Alex Net) and compute the gradient of log p(y = "cat" |x):

Original image

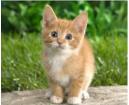

Gradient for "cat"

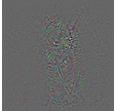

(人間) トイヨト イヨト

- The full explanation is beyond the scope of this course.
  - Part of it is that the network tries to detect cats everywhere; a pixel may be consistent with cats in one location, but inconsistent with cats in other locations.

- Guided backprop is a total hack to prevent this cancellation.
- Do the backward pass as normal, but apply the ReLU nonlinearity to all the activation error signals.

$$y = \operatorname{ReLU}(z)$$
  $\bar{z} = \begin{cases} \bar{y} & \text{if } z > 0 \text{ and } \bar{y} > 0 \\ 0 & \text{otherwise} \end{cases}$ 

- Note: this isn't really the gradient of anything!
- We want to visualize what excites a given unit, not what suppresses it.

Results

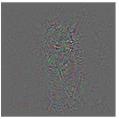

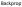

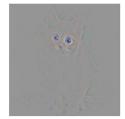

Guided Backprop

## Guided Backprop

guided backpropagation corresponding image crops guided backpropagation corresponding image crops

Springerberg et al, Striving for Simplicity: The All Convolutional Net (ICLR 2015 workshops)

イロト イポト イヨト イヨト

Use cases for input gradients:

- Visualizing what learned features represent
  - Visualizing image gradients
  - Optimizing an image to maximize activations
- Adversarial inputs
- "Deep Dream"

- 4 目 ト - 4 日 ト - 4 日 ト

- Can do gradient ascent on an image to maximize the activation of a given neuron.
- Requires a few tricks to make this work; see https://distill.pub/2017/feature-visualization/

Starting from random noise, we optimize an image to activate a particular neuron (layer mixed4a, unit 11).

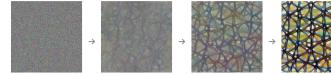

Step 0

Step 4

Step 48

Step 2048

(日) (同) (三) (三)

Dataset Examples show us what neurons respond to in practice

Optimization isolates the causes of behavior from mere correlations. A neuron may not be detecting what you initially thought.

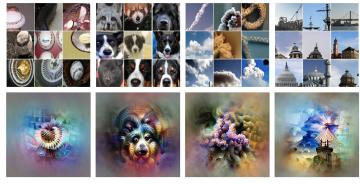

Baseball—or stripes? mixed4a, Unit 6

Animal faces—or snouts? mixed4a, Unit 240

Clouds—or fluffiness? mixed4a, Unit 453

Buildings—or sky? mixed4a, Unit 492

<ロ> (日) (日) (日) (日) (日)

• Higher layers in the network often learn higher-level, more interpretable representations

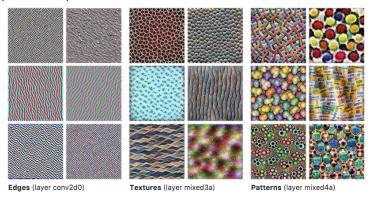

https://distill.pub/2017/feature-visualization/

• Higher layers in the network often learn higher-level, more interpretable representations

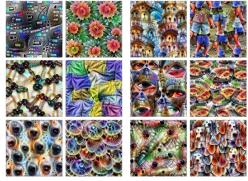

Parts (layers mixed4b & mixed4c)

Objects (layers mixed4d & mixed4e)

https://distill.pub/2017/feature-visualization/

Use cases for input gradients:

#### • Visualizing what learned features represent

- Visualizing image gradients
- Optimizing an image to maximize activations

#### Adversarial inputs

• "Deep Dream"

・ 同 ト ・ ヨ ト ・ ヨ ト

- One of the most surprising findings about neural nets has been the existence of adversarial inputs, i.e. inputs optimized to fool an algorithm.
- Given an image for one category (e.g. "cat"), compute the image gradient to maximize the network's output unit for a different category (e.g. "dog")
  - Perturb the image very slightly in this direction, and chances are, the network will think it's a dog!
  - Works slightly better if you take the sign of the entries in the gradient; this is called the fast gradient sign method.

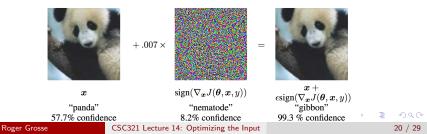

• The following adversarial examples are misclassified as ostriches. (Middle = perturbation ×10.)

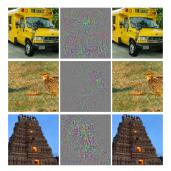

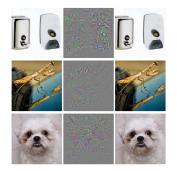

A (1) > A (2) > A

• 2013: ha ha, how cute!

• The paper which introduced adversarial examples was titled "Intriguing Properties of Neural Networks."

くほと くほと くほと

- 2013: ha ha, how cute!
  - The paper which introduced adversarial examples was titled "Intriguing Properties of Neural Networks."
- 2018: serious security threat
  - Nobody has found a reliable method yet to defend against them.
    - 7 of 8 proposed defenses accepted to ICLR 2018 were cracked within days.
  - Adversarial examples transfer to different networks trained on a totally separate training set!
  - You don't need access to the original network; you can train up a new network to match its predictions, and then construct adversarial examples for that.
    - Attack carried out against proprietary classification networks accessed using prediction APIs (MetaMind, Amazon, Google)

(1日) (1日) (1日)

• You can print out an adversarial image and take a picture of it, and it still works!

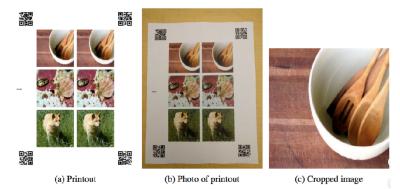

• Can someone paint over a stop sign to fool a self-driving car?

イロト イポト イヨト イヨト

• An adversarial example in the physical world (network thinks it's a gun, from a variety of viewing angles!)

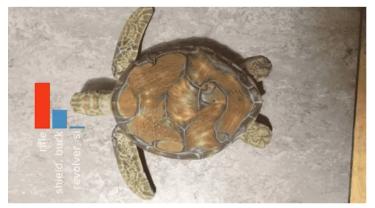

Use cases for input gradients:

- Visualizing what learned features represent
  - Visualizing image gradients
  - Optimizing an image to maximize activations
- Adversarial inputs
- "Deep Dream"

くほと くほと くほと

## Deep Dream

- Start with an image, and run a conv net on it.
- Pick a layer in the network.
- Change the image such that units which were already highly activated get activated even more strongly. "Rich get richer."
  - I.e., set  $\overline{\mathbf{h}} = \mathbf{h}$ , and then do backprop.
  - Aside: this is a situation where you'd pass in something other than 1 to backward\_pass in autograd.
- Repeat.
- This will accentuate whatever features of an image already kind of resemble the object.

- 4 目 ト - 4 日 ト - 4 日 ト

# Deep Dream

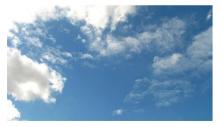

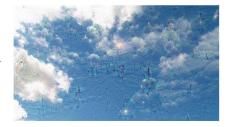

イロト イヨト イヨト イヨト

3

## Deep Dream

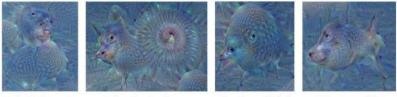

"Admiral Dog!"

"The Pig-Snail"

"The Camel-Bird"

"The Dog-Fish"

・ロト ・聞 ト ・ ヨト ・ ヨト …

3

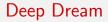

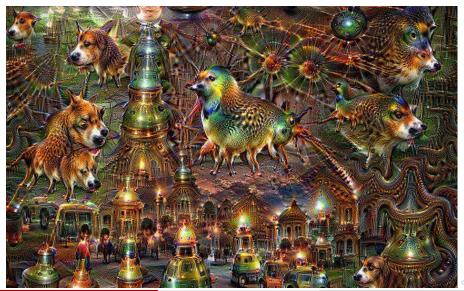

Roger Grosse

CSC321 Lecture 14: Optimizing the Input